# Tools for the Implementation of a SCADA System in a Desalination Process

J. Nuñez, *Member, IEEE*, I. Benítez, A. Rodríguez, S. Díaz, and D. De Oliveira

*Abstract*—**In this work a system is designed and implemented in SCADA MOVICON 11.5, in which the operation of five seawater desalination lines by reverse osmosis which work in parallel, with four coastal wells and two end-of-line pumps of the permeated water obtained are integrated, synchronized and supervised as a single plant. Each desalination line has its own control system and can operate independently. As a product, synchronization algorithms were obtained that were added to the system through script codes, which guarantee continuous productivity in the desalination process, achieving synchronization between the mentioned sub-processes. Simultaneous operations of starting, washing and stopping that affected the performance of the osmosis lines are avoided. Alarms are generated, reports are created, historical records and trends for the decision making on failures prediction, predictive maintenance and troubleshooting.**

 *Index Terms***—Automation, Maintenance and quality control, Product control and life cycle, Programmable automata, Integration and networks.** 

## I. INTRODUCCIÓN

ARA la creación, crecimiento y funcionamiento de las PARA la creación, crecimiento y funcionamiento de las ciudades se consideran una serie de servicios asociados a la infraestructura para la obtención de agua potable que garanticen el consumo del vital líquido en la comunidad [1].

La ciudad de Santiago de Cuba, provincia de la región Sur Oriental de Cuba, fue impactada por intensos y extensos períodos de sequía, fig. 1, que afectaron los embalses y cuencas subterráneas que proveían el agua a la ciudad. Esto, unido al crecimiento de la población, generó un impacto negativo en las plantas convencionales de tratamiento de agua.

Como consecuencia de esta sequía el preciado líquido se reguló, dando lugar a que distintas zonas de la ciudad se encontraban sin servicio de agua potable y se les suministraba en ciclos que oscilaban entre los 8 y 27 días. Esto hizo necesario un aumento de la producción de agua para el consumo de la población buscando fuentes alternativas y métodos novedosos de obtención de la misma [2].

Israel. B. Pina trabaja en la Universidad de Oriente, CP 90300, Cuba (e-mail: ibenitez@uo.edu.cu).

A. Martínez trabaja en el Centro de Automatización Integrada, CP 90300, Cuba (e-mail: albert@cedai.com.cu).

Sergio Díaz trabaja en la Universidad de la Costa, CP 080002, Barranquilla, Colombia (e-mail: sdiaz@cuc.edu.co).

Djonathan De Olivera trabaja en la Universidad Federal de Santa Catarina, CP 80040, Brasil (e-mail: oliveira.ind.eng@gmail.com).

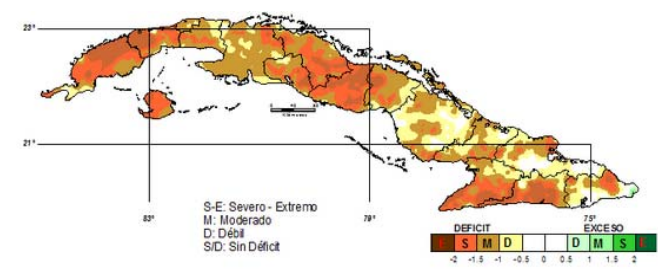

SPI (Índice de Precipitación Estandarizada)

Fig. 1. Evaluación de la sequía según el índice de precipitación estandarizada.

Frente a esta compleja situación, la Empresa Aguas Santiago recibe del Instituto Nacional de Recursos Hidráulicos (INRH) cinco líneas o módulos de desalinización de agua de mar mediante ósmosis inversa, los cuales tienen la capacidad de producir, cada uno de ellos, 36 m<sup>3</sup>/h de agua potable. Estos módulos serían instalados en determinados sitios de la ciudad, con el fin de mitigar la difícil situación del agua entre los pobladores [2].

Debido a los permisos necesarios solicitados al Ministerio de Ciencia, Tecnología y Medio Ambiente (CITMA) para la instalación de este tipo de planta y por la toxicidad de sus desechos para el ecosistema, se decidió agrupar las cinco plantas en un mismo emplazamiento. Esto disminuye los costos de instalación y el impacto medioambiental al ecosistema marino, pues los desechos de la planta serían vertidos en una zona de altas corrientes marinas para reducir el impacto negativo de la salmuera [3], [4].

Cada línea o módulo está dotado de un sistema automatizado aislado para el control, la supervisión y el monitoreo de sus funciones, con el fin de lograr su correcto funcionamiento y brindar información del estado de los equipos que conforman el proceso. El sistema se gestiona a través de una interfaz HMI, WEINTEK MT8100iE, y se controla por un PLC, M340 CPU P341000, brindando así la posibilidad de ser instalado en cualquier sitio donde se garantice el suministro del agua de mar, el almacenamiento del permeado producido y un destino final a la salmuera obtenida durante el proceso de desalinización [5], [6]. Sin embargo, nunca fueron concebidas para funcionamiento integrado con la menor cantidad de pozos de suministro y de bombas de salida.

Esta investigación tiene como objetivo diseñar e implementar un sistema de supervisión y control para sincronizar las operaciones entre los cinco módulos de ósmosis inversa de agua de mar de la Planta Desalinizadora ubicada en la zona de Boca de Cabañas. Para analizar la solución propuesta se realizan los estudios previos al proyecto en la sección 2 y se

Este trabajo fue apoyado por la Empresa de Aguas Santiago bajo la supervisión y el control del Instituto Nacional de Recursos Hidráulicos (INRH). José R. Nuñez trabaja en la Universidad de la Costa, CP 080002, Barranquilla, Colombia (e-mail: jnunez22@cuc.edu.co).

plantea la problemática particular en la sección 3. En la sección 4 se detalla la solución con las herramientas utilizadas en el diseño e implementación del sistema SCADA.

## II. ESTUDIOS PREVIOS AL PROYECTO

En el último medio siglo se han desarrollado varias tecnologías de desalinización de agua de mar. Al inicio los procesos termales dominaban la desalación, pero con el avance de la tecnología de ósmosis inversa la misma se establece como la más utilizada. Las razones que lo justifican son sus bajos costos operativos y energéticos en función de la cantidad y calidad del agua potable obtenida.

A partir de los años 1980, la técnica de ósmosis inversa toma importancia en la industria de la desalinización de agua. Este método extrae sólidos del agua por medio de membranas con permeabilidad muy baja para las sales y permeabilidad alta respecto al agua [7]. La desalinización de agua de mar por ósmosis inversa constituye la técnica que utiliza la menor cantidad de energía, lo cual lo convierte en el método más eficiente y competitivo. Actualmente, continúa la investigación con mejoras en membranas denominadas de ultra-baja energía y el diseño y construcción de membranas con nano-compuestos.

Para facilitar el estudio de la Planta de Desalinización se divide el proceso de desalinización del agua de mar en tres etapas o subprocesos fundamentales, fig. 2.

- 1. Captación y almacenamiento del agua de mar.
- 2. Pretratamiento, filtración, ósmosis y postratamiento.
- 3. Almacenamiento y bombeo del agua desalinizada.

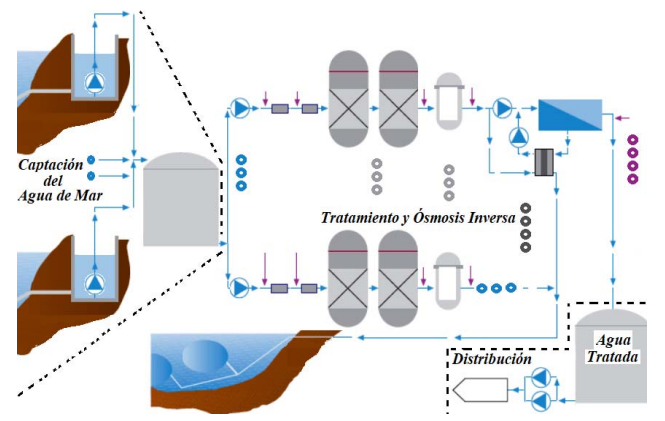

Fig. 2. Procesos de desalinización del agua de mar.

La etapa 1, es un subproceso que consiste en la captación del agua de mar. En este caso particular se realiza mediante cuatro pozos los cuales están ubicados en el arrecife costero de la zona. Cada pozo posee una bomba sumergible que se encuentra ajustada para entregar aproximadamente 160 m<sup>3</sup>/h, que se envían mediante un colector que recorre todos los pozos hacia el tanque de almacenamiento para ser desalinizada. Dicho tanque posee un transductor de presión hidrostático y dos flotadores, uno para detectar el nivel máximo y otro para el nivel mínimo. Con ellos se controla y gestiona el arranque y la parada de las bombas de los pozos que llenan el tanque y de las bombas de inicio que son las encargadas de extraer el agua de mar y alimentar los módulos de ósmosis.

La etapa 2 está compuesta por los subprocesos de pretratamiento, filtración, ósmosis inversa y postratamiento. El agua de mar del tanque de almacenamiento es impulsada por las cinco bombas de presurización hacia cada línea de ósmosis inversa, donde se mezcla con hipoclorito para anular los organismos vivos que pudieran estar presentes y luego pasa por los filtros de arena donde se retienen los sólidos e impurezas disueltas [6].

La etapa 3 es el subproceso de almacenamiento y bombeo del agua osmótica hacia dos tanques de hormigón ubicados en una zona elevada, a 13 km de la planta desalinizadora, que se conocen como "Tanques Parada". El agua pasa por un proceso de filtración de seguridad en los filtros de cartucho de 5 micras. A la salida se le adiciona bisulfito de sodio y antiincrustante, el primero para eliminar el cloro residual que pudiera quedar presente en el agua a desalinizar, y el segundo para evitar incrustaciones de sales en las membranas. Esto ocurre simultáneamente en los cinco módulos de ósmosis inversa, proporcionando en su conjunto un caudal de 180 m<sup>3</sup>/h de permeado.

El relance final del agua tratada obtenida se realiza mediante dos bombas centrífugas de 180 m<sup>3</sup>/h cada una, identificadas con el número (2) en la fig. 3, y son las encargadas de extraer el agua tratada del tanque de almacenamiento e impulsarlas al tanque de distribución. El esquema hidráulico de la instalación de las bombas cuenta además con una válvula de cierre en la entrada (1), un manómetro a la salida (3), un cheque mecánico antirretorno (4), una junta de desmonte (5) y una válvula eléctrica (6) [7].

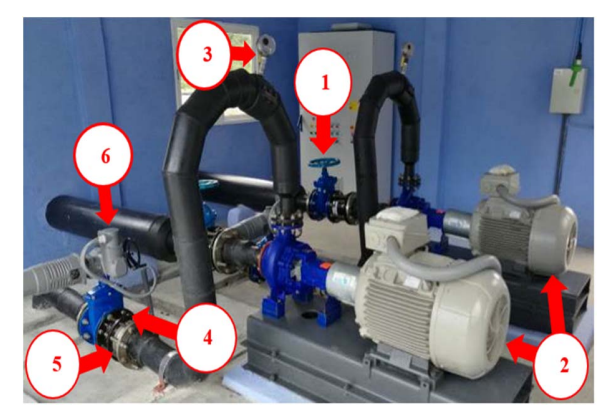

Fig. 3. Sistema de almacenamiento y bombeo del agua osmótica.

El esquema es similar en ambas bombas, las cuales se encuentran conectadas en paralelo y descargan en un colector acoplado a la tubería de salida. Cuentan con un flujómetro que tiene incorporado un transmisor de 4-20 mA para medir el caudal entregado por la estación de bombeo.

## III. PROBLEMÁTICA PARTICULAR

Luego de analizar el proceso tecnológico, se hace necesario el estudio de cada uno de los módulos para coordinar su funcionamiento, lograr el control y la sincronización, así como la supervisión del funcionamiento del proceso para maximizar el rendimiento del sistema, ver fig. 2. Todo esto se veía afectado por varias problemáticas:

- 1. Arranques y paradas de las bombas sumergibles por falta de sincronización entre la cantidad de pozos activos y los módulos de ósmosis en funcionamiento;
- 2. Las señales de bloqueo del tanque de agua de mar y del tanque de permeado solo llegan al módulo E, por lo que los módulos A, B, C y D no cuentan con la protección de seguridad para la parada y bloqueo cuando el nivel está por debajo del límite mínimo permisible;
- 3. Necesidad del procesamiento estadístico del comportamiento de los pozos para la evaluación de su funcionamiento, planificación de sus mantenimientos y predicción de la ocurrencia de fallas [9];
- 4. Afectaciones al sistema eléctrico de la instalación por picos de consumo energético generado por el arranque simultáneo de varios módulos de ósmosis;
- 5. Necesidad de sincronizar la rotación de las bombas de permeado de acuerdo al tiempo de trabajo;
- 6. Necesidad de determinar la eficiencia de la planta según el volumen de agua extraído del mar y el volumen de agua tratada obtenida en la planta.

Para resolver estos problemas se utilizan herramientas de diseño, control y sincronización disponibles en los SCADA [10], [11].

## IV. DISEÑO E IMPLEMENTACIÓN DEL SISTEMA

Los sistemas SCADA, acrónimo de Supervisory Control And Data Acquisition, son muy utilizados en las industrias porque permiten controlar y supervisar los diferentes procesos y dispositivos de la planta [12], [13], [14], [15], [16]. Además, presenta otras funcionalidades y ventajas como la disminución de los costos de ingeniería, del tiempo y del riesgo a través de una fácil integración con todos los dispositivos presentes en los procesos o plantas industriales. Por otro lado, permite la monitorización local o remota utilizando protocolos de comunicación avanzados y software de aplicaciones; entre otras ventajas.

El sistema SCADA, implementado a partir del MOVICON 11.5 [17], se encuentra instalado en una PC en la Sala de Control y permite la supervisión y el flujo de la información de las áreas de la planta. En el SCADA, se registra, además, las distintas operaciones de los equipos y se alerta sobre la necesidad de mantenimiento de los mismos, tomando como base el tiempo de trabajo. Por otro lado, se generan gráficos de tendencias y reportes de todas las variables involucradas en el proceso. Se adquiere la información generada en el campo, y se envían todas las acciones a ejecutar sobre los diferentes subprocesos para lograr su sincronización mediante el diseño e implementación del SCADA y su red de comunicación. Las operaciones que ejecuta el sistema se hacen en tiempo real y su sincronización se realiza con los servidores del operador telefónico nacional de Cuba, ETECSA, a través de un módem GPRS que da acceso ha dicho servidor.

# *A. Sincronización entre los Dispositivos* y *el SCADA*

Para la supervisión de todos los valores de las variables del proceso, escrituras del set point y control de los equipos necesarios para la sincronización de los pozos, los módulos de ósmosis inversa, y las bombas de relance final, el sistema SCADA debe comunicarse con las Unidades Terminales Remotas (RTU) implicadas.

Al hacer un análisis de los módulos disponibles se aprecia que la CPU brinda la posibilidad de comunicación directa Modbus Serie RTU y Modbus ASCII a través de su puerto serie. Para realizar la implementación por esta vía se necesitarían 149 metros de cable bifilar trenzado y apantallado y una tarjeta PCI-RS485 con al menos 5 puertos para poder encuestar a las cinco CPU desde la PC mediante la implementación de una red Modbus Serie con protocolo RS-485.

La otra variante analizada es la comunicación con la CPU a través del módulo de comunicaciones NOC0401, la cual dispone de 4 puertos Ethernet y protocolo Modbus-TCP/IP. En el mismo existen dos puertos disponibles en cada módulo de ósmosis, porque los otros dos están siendo utilizados por el fabricante, PROTECNO, en su configuración. Para establecer la comunicación a través de este módulo se necesitan 267 metros de cable de red y un switch ethernet de ocho puertos, cinco de ellos para enlazar los NOC0401 de los cinco módulos, uno para el enlace con la PC y otro para el punto de acceso Wi-Fi, quedando así un puerto disponible para tareas de configuración y mantenimiento [7]. La arquitectura resultante se muestra en la Fig. 4.

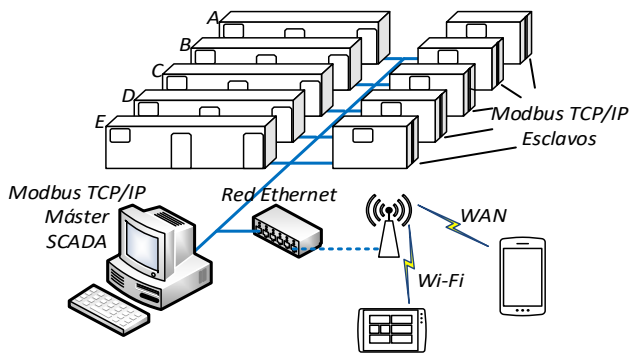

Fig. 4. Arquitectura de hardware empleada en el SCADA.

El protocolo de comunicación Modbus especifica el procedimiento que el controlador y el esclavo utilizan para intercambiar datos, el tipo de formato de estos datos, y como se tratan los errores, por lo que se ha expandido para incluir implementaciones a través del protocolo TCP/IP y el UDP [18]. Además, la velocidad de transferencia de datos es igual a la de la red Ethernet, la cual es muy superior a la velocidad de Modbus-RTU. Tampoco se necesitan equipos o softwares propietarios, ya que cualquier sistema de cómputo o microprocesador con una pila de protocolos TCP/IP puede usar Modbus-TCP [18], lo cual permite extender su aplicación en Intranet o Internet.

Por lo analizado y expuesto, se implementa la topología de comunicación Modbus-TCP/IP que nos permite combinar la automatización y las tecnologías de la información en función del aprovechamiento de la capacidad instalada para compartir los datos de producción y funcionamiento, los sinópticos y la gestión de la planta integrada y sincronizada mediante el sistema SCADA.

## NUÑEZ et al.: TOOLS FOR THE IMPLEMENTATION 1861

La aplicación desarrollada como producto final consta de un total de 142 sinópticos. En estos se han desarrollado los requisitos de navegación necesarios y suficientes para garantizar la gestión eficiente de los subprocesos involucrados en la desalinización, disminuyendo los pasos para llegar a determinada ventana donde se encuentran los datos requeridos por el operador, ingeniero o gerente. En la fig. 5 se expone el diagrama simplificado de casos de uso cuyas funciones se corresponden con los principales sinópticos implementados. Se representa además la asociación de las funciones con los tres tipos de actores principales. Por su importancia, a las ventanas de Alarmas se puede acceder directamente dando clic en la infocinta inferior que aparece en la pantalla del sinóptico de operación (funciones centrales del diagrama) activo al detonarse alguna señal de alarma.

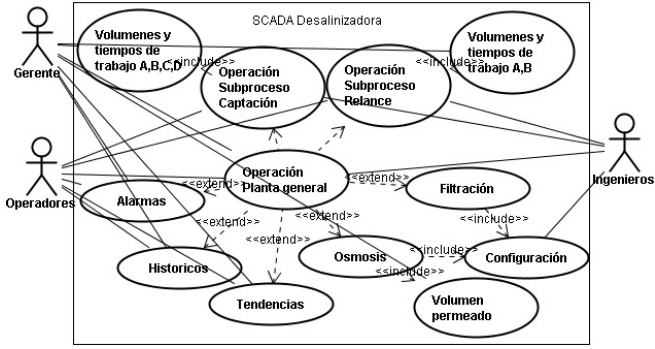

Fig. 5. Casos de uso simplificados del software del SCADA.

Para efectuar la sincronización de la cantidad mínima de pozos necesarios para el funcionamiento del proceso se tiene en cuenta el número de módulos de ósmosis que se encuentran funcionando. Esto determina la cantidad de agua de mar para el proceso de desalinización a partir del flujo entregado por cada uno de ellos. De esta manera se garantiza que la cantidad total de agua extraída de los pozos sea la mínima necesaria para garantizar que funcione(n) el(los) módulo(s) de ósmosis inversa activo(s) en ese momento. Con esto se logra disminuir la cantidad de arranques de las bombas sumergibles de los pozos con sus adversas consecuencias [7], [8]. Para lograr dicho objetivo se diseña e implementa en el SCADA el algoritmo de control y rotación de los pozos que se muestra en la fig. 6.

El algoritmo contempla dos variables, la primera es la cantidad de módulos de ósmosis inversa funcionando, que determina la cantidad de pozos habilitados para el arranque, y la segunda variable tiene en cuenta el nivel del tanque que determina la orden de encendido o apagado de los pozos.

Si existen módulos de ósmosis en funcionamiento y el nivel del tanque es mayor que 45% se mantienen los pozos apagados, de lo contrario, se evalúa la cantidad de módulos de ósmosis que se encuentran funcionando para determinar la cantidad de pozos de agua de mar que hay que habilitar para su arranque.

Si están encendidos cuatro o cinco módulos de ósmosis inversa, teniendo en cuenta el flujo proporcionado por cada pozo, se habilitan para el encendido tres pozos y se deja uno deshabilitado hasta que alguno de los que están habilitados alcance las 24 horas de trabajo, es entonces que se habilita el

que estaba deshabilitado y se deshabilita el que alcanzó las 24 horas de trabajo. Bajo estas condiciones permanecen siempre tres pozos habilitados para su funcionamiento y uno deshabilitado con un tiempo de rotación de 24 horas.

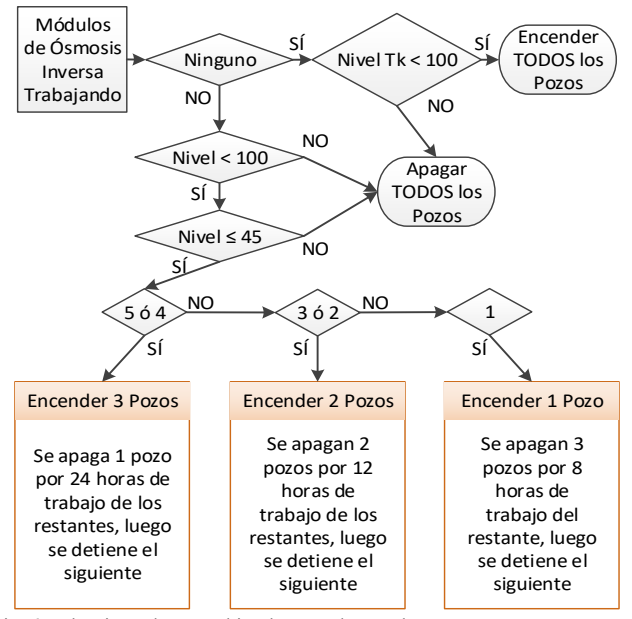

Fig. 6. Algoritmo de control implementado para los pozos costeros.

Si solamente está funcionando un módulo de ósmosis se habilita un pozo y se dejan tres deshabilitados. Encima de cada pozo se muestra en texto de color rojo "Deshabilitado" o en texto de color verde "Habilitado" según sea el caso, ver fig. 7. En caso de encontrarse funcionando dos o tres módulos de ósmosis se habilitan dos pozos y se dejan dos deshabilitados hasta que alguno de los habilitados alcance las 12 horas de trabajo. De esta manera siempre permanecen dos pozos habilitados y dos deshabilitados.

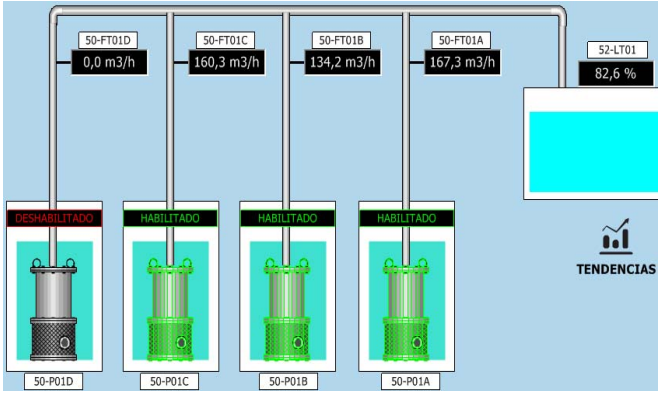

Fig. 7. Pantalla general del control y rotación de los pozos costeros.

La segunda parte del algoritmo se encarga de supervisar e informar sobre el mantenimiento preventivo de las bombas y brinda, además, el tiempo de servicio del actual turno y del anterior, las horas de trabajo del mes y del mes anterior, y las horas de servicio del año actual y del anterior. Esto se realiza con el objetivo de determinar la vida útil del equipo y supervisar la explotación de los equipos. Además, este tiempo de

funcionamiento brinda la posibilidad de calcular el volumen de agua impulsada en caso de fallo del flujómetro instalado en cada pozo [4], [7].

En el SCADA se generan gráficos estadísticos de los pozos con el propósito de evaluar su funcionamiento y predecir la posible ocurrencia de una falla. En un "script" que se ejecuta en segundo plano se guardan los valores promedios iniciales y se comparan con el valor promedio actual; cuando los actuales difieren en un por ciento mayor al definido en la curva de explotación del equipo, se emite una alerta del corrimiento de la curva del trabajo para su evaluación y corrección antes de que ocurra una avería.

Se elaboran reportes de tendencias del flujo del pozo con el objetivo de evaluar y predecir posibles roturas o averías en los equipos de bombeo. El período de muestreo se selecciona a partir del tiempo de establecimiento en la curva de operación de la bomba sumergible.

Con el objetivo de coordinar el arranque, funcionamiento y parada de las cinco líneas como una única planta, se implementa un algoritmo de arranque y sincronización de los módulos de ósmosis. El mismo parte de la evaluación del estado de la planta, es decir, si está o no bloqueada. Esta condición se impone desde la interfaz gráfica mostrada en la fig. 8.

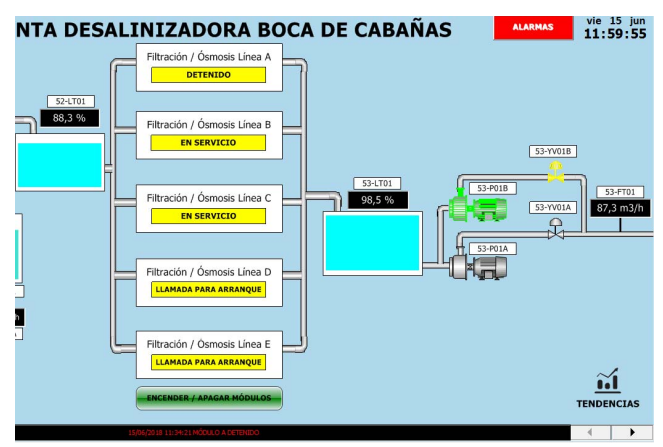

Fig. 8. Pantalla general de la planta.

Cuando se efectúa el arranque de la planta, se escribe el tiempo de trabajo de cada módulo antes del primer lavado de los filtros de arena; dichos tiempos son diferentes para crear un desfasaje inicial entre ellos y luego establecer un tiempo de 24 horas posterior a este primer lavado.

Luego de 8 segundos se efectúa el desbloqueo del módulo A el cual arranca inmediatamente si está dada la orden de encendido. En caso contrario, no enciende, aunque se intente encender de manera local. Transcurridos 73 segundos se efectúa el desbloqueo del módulo B el cual arranca de inmediato, si el selector de arranque se encuentra en posición de encendido. Al mismo tiempo del arranque del módulo comienza la ejecución del "script" que se encarga del chequeo de la no coincidencia del lavado de dos o más filtros.

El tiempo de 73 segundos lo define el periodo de estabilización eléctrica de cada módulo, y se basa en las curvas de trabajo de los equipos. Luego de encendido el módulo B, se efectúa la misma operación para poner en marcha los módulos C, D y E en un tiempo total de 300 segundos.

Se debe garantizar que solo se laven los filtros de un módulo a la vez, para que el agua de desagüe producto de la limpieza drene libremente y se logre efectividad en el proceso. En el caso de coincidir los filtros de dos módulos en el proceso de limpieza existiría una presión a contracorriente en los fluidos de desagüe de uno con el otro que impediría el correcto lavado [4], por lo que el algoritmo estuvo enfocado en garantizar la ejecución sincronizada del lavado de los filtros en los módulos.

Es una premisa de todo proceso productivo cuantificar el producto obtenido para evaluar el desempeño de la instalación y evaluar así costos, eficiencia, verificación del tiempo de recuperación de inversión, entre otros aspectos, fig. 9.

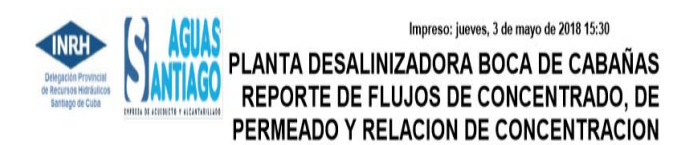

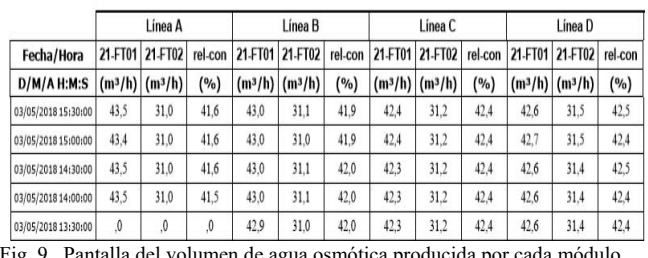

de agua osmótica producida por cada módulo.

 También se diseña e implementa una pantalla para efectuar la supervisión, el control y la sincronización de las bombas de relance final desde el SCADA. El algoritmo creado tiene en cuenta el nivel del tanque de agua tratada, el estado de funcionamiento de cada equipo de bombeo y las horas de trabajo de cada uno de ellos, ver fig. 10.

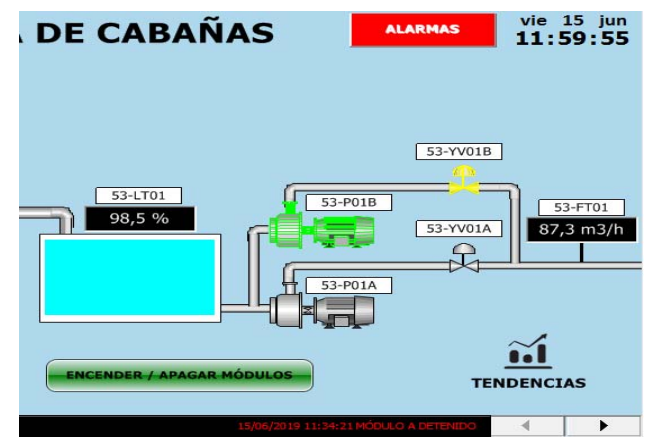

Fig. 10. Pantalla del subproceso de almacenamiento y bombeo.

Como se puede apreciar en la fig. 11, tanto el algoritmo de control como el chequeo de fallas y la rotación de los equipos de relance final implementado, toman como elemento inicial el nivel del tanque de almacenamiento de agua tratada, variable que activa la orden de arranque de las bombas para evitar la

## NUÑEZ et al.: TOOLS FOR THE IMPLEMENTATION 1863

parada de las líneas de ósmosis inversa ante la posibilidad del desborde del tanque de almacenamiento. Además, para que se evite el funcionamiento en vacío de las bombas de relance final, las mismas se detienen cuando el nivel del tanque está por debajo del 45% del total de llenado. La orden de encendido de las bombas se da cuando el nivel del tanque es mayor o igual que el 98% de su capacidad.

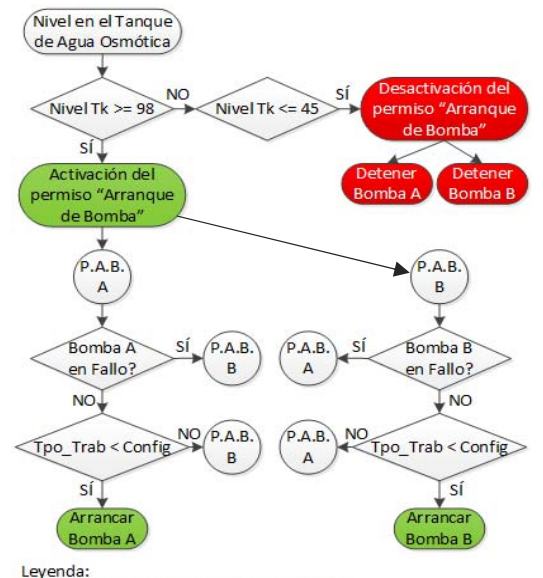

P.A.B.: Protocolo de Arranque de la Bomba

Fig. 11. Algoritmo de control y rotación para los equipos de relance final.

Una vez activado el arranque de las bombas se ejecuta un protocolo de arranque que consiste en la evaluación del estado de fallo del equipo, si no está en fallo entonces se evalúa si la cantidad de horas trabajadas es menor que las configuradas, de ser así se enciende el equipo. Por el contrario, si el equipo se encuentra en fallo o si el tiempo de trabajo del mismo llega al tiempo de trabajo configurado, se inicia el protocolo de arranque de la otra bomba, ver fig. 11.

Este proceso se mantiene constantemente en ejecución con el propósito de lograr un recambio activo de los equipos, significa esto, que el algoritmo se mantiene alternando todo el tiempo el trabajo entre los equipos de relance final A y B en dependencia del tiempo de trabajo de cada uno.

En el sistema se implementa además la gestión del tiempo de trabajo de cada bomba de relance, el volumen entregado por cada una de ellas y el total de agua desalinizada producida en la planta, ver fig 12.

En resumen de las facilidades del SCADA creado, desde la pantalla general del sistema implementado (fig. 8), en la cual se muestra los parámetros de mayor relevancia en la operación de la planta, se navega a las diferentes áreas del proceso y además se sincroniza el encendido y apagado de los módulos de ósmosis inversa. Se visualizan tendencias y se logran reportes en formato pdf de todas las variables involucradas. Se muestran los estados de trabajo de los equipos y se generan alarmas de diferentes tipos que ayudan a detectar anomalías; además de visualizar el estado en que se encuentra cada módulo. También se puede acceder a los reportes históricos de todos los eventos ocurridos en un período de dos años, tiempo suficiente para analizar estadísticamente los parámetros de explotación y el comportamiento de la planta.

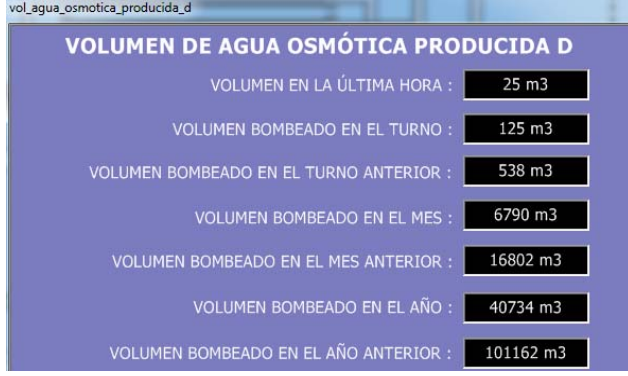

Fig. 12. Pantalla donde se muestra el volumen bombeado de la planta.

### V. CONCLUSIONES

Se resuelve la ausencia de integración y sincronización entre los subprocesos que componen el proceso de desalinización en la planta con una solución en concordancia con los estándares internacionales para este tipo de aplicación. Con la integración de los pozos costeros en el sistema se logra sincronizar el mínimo número de pozos en funcionamiento con la cantidad de módulos de ósmosis inversa, así se evitan las continuas paradas de las bombas sumergibles a las cuales se les implementó un ciclo de rotación según su tiempo de trabajo.

Se minimizan las afectaciones al sistema eléctrico de la instalación por picos de consumo energético generado por el arranque simultáneo de varios módulos de ósmosis.

Con la sincronización del arranque de los módulos se logra una eficiente rotación del lavado de los filtros, eliminando la sobrecarga de las bombas y las afectaciones del colector de drenaje del flujo de lavado por aumento de la presión, cuando coincidían al menos dos módulos en el proceso de lavado.

La implementación del sistema permite el mantenimiento planificado y sincronizado de las cinco plantas, logrando además que las bombas de relance final trabajen de acuerdo al nivel del tanque de agua desalinizada, el estado de fallo de las bombas y del tiempo de trabajo de cada una.

El sistema final integra la supervisión, el registro, la creación de gráficos de tendencias y reportes de las variables asociadas a cada proceso, como son: nivel, presión, caudal, volumen, temperatura, conductividad y redox.

Se ofrecen las herramientas para determinar la eficiencia de la planta, según los volúmenes de agua extraída del mar y del agua tratada obtenida. Todo esto gracias a la integración de los procesos en una arquitectura de comunicación que permite su gestión eficiente.

#### **REFERENCIAS**

- [1] L. da Mota, and R. Souza, "Automation of a water supply system for residences," J. Eng. Technol. Ind. Appl., vol. 10, p. 3, 2017.
- [2] A. Lopéz González, "Proyecto de enfrentamiento a la sequía en Santiago de Cuba," 2017. [Online]. Available: http://onu.org.cu/news/f4996018764411e7ba9e00163e211c9e/evaluanproyecto-de-enfrentamiento-la-sequia-en-santiago-de-cuba/.
- [3] S. Gutiérrez. "Desalación de Aguas de Mar Mediante Ósmosis Inversa. Estudio de los mecanismos de ensuciamiento y limpieza de las membranas" Tesis Doctoral. 2011. http://rodin.uca.es/xmlui/bitstream/10498/15841/1/Tes\_2011\_08.pdf
- [4] L. Malaeb, G. M. Ayoub. "Reverse osmosis technology for water treatment: State of the art review". Desalination 267, 1-8. 2011.
- [5] Devora-Isiordia, Germán Eduardo et al. Desalación por ósmosis inversa y su aprovechamiento en agricultura en el valle del Yaqui, Sonora, México. Tecnol. cienc. agua, Jiutepec, v. 7, n. 3, p. 155- 169, jun. 2016. Disponible en <http://www.scielo.org.mx/scielo.php?script=sci\_arttext&pid=S2007- 24222016000300155&lng=es&nrm=iso>. accedido en 04 jul. 2019.
- [6] R. Rivas, J. J. Sotomayor, C. G. Perez, E. Calderon. "Design of a multivariable GPC based on an industrial PC for control of a reverse osmosis unit of a pharmaceutical industry". Revista Mexicana de Ingeniería Química. Volumen: 15. (pp. 259 - 273). 2016
- [7] A. D. Khawaji, I. K. Kutubkhanah, and J.-M. Wie, "Advances in seawater desalination technologies" Desalination, vol. 221, pp. 47–69, 2008.
- **[8]** G. Valencia, J. Nuñez, J. Duarte. **"**Multiobjective Optimization of a Plate Heat Exchanger in a Waste Heat Recovery Organic Rankine Cycle System for Natural Gas Engines". Entropy, 21(7), 655; https://doi.org/10.3390/e21070655. 2019.
- [9] J. E. Garcia Arteaga, S. Brito Barroso, L. Valdivia Coca, O. Urquijo Pascual, and L. Herrera García, "Implementation of scada system to the central liquor factory," J. Eng. Technol. Ind. Appl., vol. 4, p. 4, 2018.
- [10] E. Pérez López, "Los sistemas SCADA en la automatización industrial," Tecnol. en Marcha., vol. 28, no. 4, pp. 3–14, 2015.
- [11] A. Rendón, C. R. Fuerte, and J. G. Calderón. "State Estimation of Electrical Power Grids Incorporating SCADA and PMU Measurements" IEEE Latin America Transactions, vol. 13, no. 7, pp. 2245-2251, 2015
- [12] A. Romero, A. Marín and J. A. Jiménez. "SCADA System for Detection of Explosive Atmospheres in Underground Coal Mines Through Wireless Sensor Network", IEEE Latin America Transactions, vol. 12, no. 8, pp. 1398-1403, 2014
- [13] L. I. Minchala, C. Sánchez, N. Yungaicela, A. Mora and J. Mata. "A Comparative Study Of Black – Box Models For Cement Fineness Prediction Using SCADA Measurement Of A Closed Circuit Grinding" IEEE Latin America Transactions, vol. 14, no. 2, pp. 673-680, 2016
- [14] V. C. B. Bárzaga Martell, Lisbel, Mompie Paneque, Roberto C, Sistemas SCADA para la automatización de los procesos productivos del CIGB, vol. 37, no. 1. Facultad de Eléctrica, Instituto Superior Politécnico José Antonio Echeverría, Cujae, 2016.
- [15] J. L. Ochoa-Hernández, M. Barcelo-Valenzuela, F. M. Cirett-Galán and R. A. Luque-Morales. "Un modelo para desarrollar sistemas tipo SCADA en entornos productivos", Computación y Sistemas, Vol. 22, No. 4, pp. 1543-1558, 2018.
- [16] Núñez Alvarez, José Ricardo et al. Metodología de diagnóstico de fallos para sistemas fotovoltaicos de conexión a red. Revista Iberoamericana de Automática e Informática industrial, [S.l.], sep. 2019. ISSN 1697- 7920. Disponible en: <https://polipapers.upv.es/index.php/RIAI/article/view/11449>.
- 
- [17] Progea, "Programmer's Manual Movicom 11.5," 2016. National Instruments, "Información Detallada sobre el Protocolo Modbus," 2014. [Online]. Available: http://www.ni.com/es-2014. [Online]. Available: http://www.ni.com/eses/innovations/white-papers/14/the-modbus-protocol-in-depth.html. [Accessed: 12-Mar-2019].

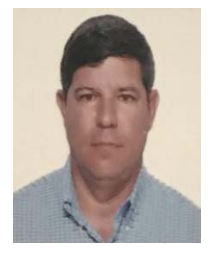

**José Ricardo Nuñez Alvarez.** Ingeniero Electricista y Máster en Automatización Industrial de la Universidad de la Costa, Barranquilla, Colombia. Sus áreas de interés son: Sistemas de Automatización Industrial, Generación, Transmisión y Distribución de Energía Eléctrica, Sistemas Domóticos e Inmóticos.

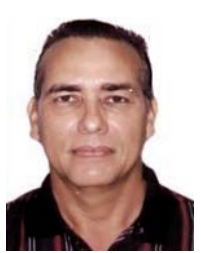

Petri Nets.

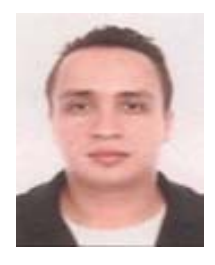

**Israel F. Benítez Pina**, received his BsC. Eng. in Automatic Control in 1984, and the PhD degree in Automatic and Informatics Systems in 1999, both from the Universidad de Oriente (UO), Santiago de Cuba. His research interests include: intelligent automation, fault tolerant supervisory, discrete systems and

 **Sergio David Diaz Pérez.** Ingeniero Electricista, Especialista en Gerencia Energética y Magister en Ingeniería con Énfasis en Gestión de Operaciones de la Universidad de la Costa, Barranquilla Colombia. Sus áreas del conocimiento son: Sistemas eléctricos de potencia, Eficiencia energética.

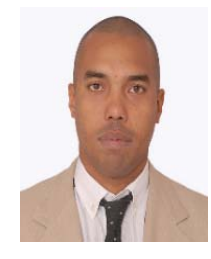

**Alberto Rodríguez Martínez**. Ingeniero Automático y Máster en Automatización Industrial en la Universidad de Oriente, Santiago de Cuba, Cuba. Sus áreas de interés son los sistemas de control y la automatización de procesos industriales.

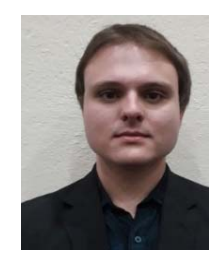

**Djonathan Luiz de Oliveira.** Estudiante de pregrado en Ingeniería de Producción Eléctrica en la Universidad Federal de Santa Catarina, Brasil. Área de interés: Optimización de sistemas en logística y cadenas de suministro a través de heurísticas computacionales y aplicación de conceptos eléctricos y electrónicos.